# **perseuspy Documentation**

*Release 0.0.1*

**Jan Rudolph**

**Apr 16, 2017**

#### **Contents**

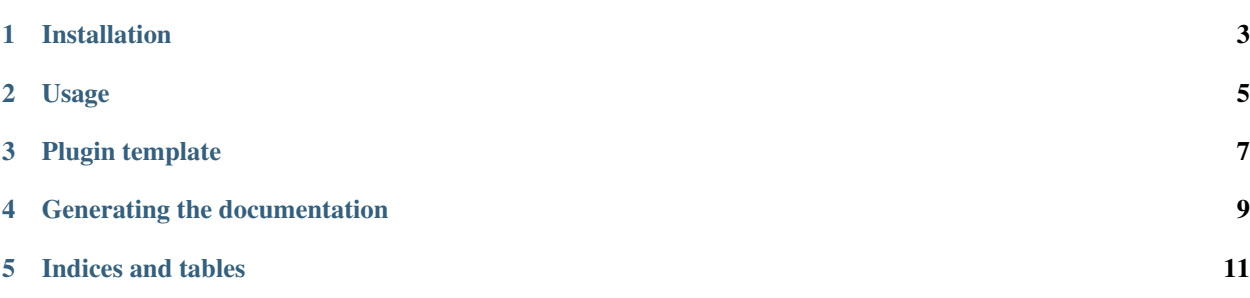

Utility and covenience functions for Python-Perseus interop. Building on the *pandas* package. If you intend to develop a plugin for Perseus, please see [PluginInterop.](https://www.github.com/jdrudolph/PluginInterop/)

Installation

<span id="page-6-0"></span>Install using pip directly from *github*:

pip install git+https://github.com/jdrudolph/perseuspy.git

Usage

<span id="page-8-0"></span>You can use *perseuspy* just like any other python module.

# import a monkey-patched version of pandas **from perseuspy import** pd df = pd.read\_perseus('matrix1.txt') df2 = df.dropna() df2.to\_perseus('matrix2.txt')

Plugin template

<span id="page-10-0"></span>The following snippet can be used as a starting point for python scripting in Perseus.

```
import sys
from perseuspy import pd
from perseuspy.parameters import *
_, paramfile, infile, outfile = sys.argv # read arguments from the command line
parameters = parse_parameters(paramfile) # parse the parameters file
df = pd.read\_perseus(intfile) # read the input matrix into a pandas. DataFrame
some_value = doubleParam(parameters, 'some value') # extract a parameter value
df2 = some_value / df.drop('Name', 1)df2.to_perseus(outfile) # write pandas.DataFrame in Perseus txt format
```
Generating the documentation

<span id="page-12-0"></span>Run *./generate\_docs.sh* from *bash*.

Indices and tables

- <span id="page-14-0"></span>• genindex
- modindex
- search